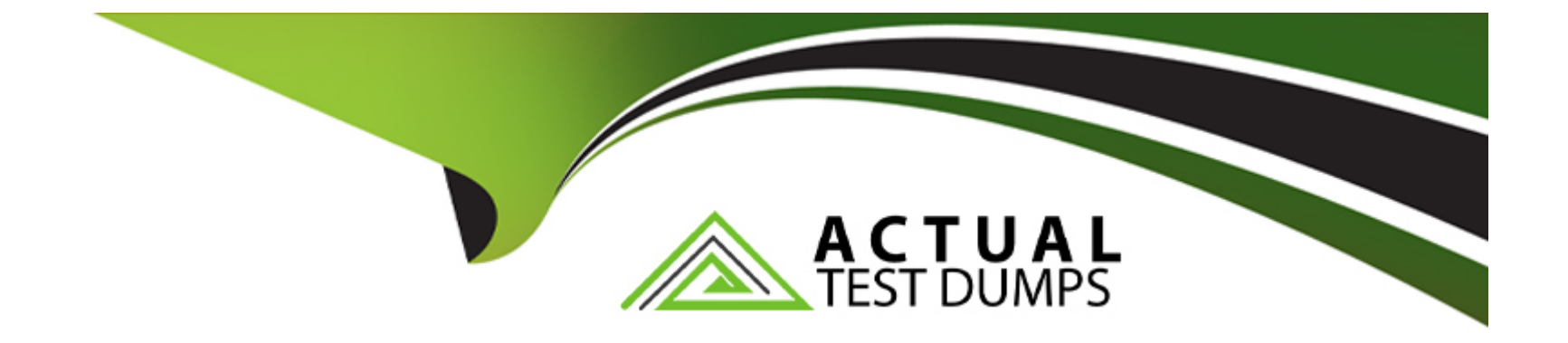

# **Free Questions for C\_TS414\_2021 by actualtestdumps**

# **Shared by Alston on 24-05-2024**

**For More Free Questions and Preparation Resources**

**Check the Links on Last Page**

# **Question 1**

#### **Question Type: MultipleChoice**

You have assigned a dynamic modification level to an inspection plan, which dynamic modification criterion is pre-defined and not editable?

#### **Options:**

#### **A-** Customer

**B-** Vendor

**C-** Material

**D-** Manufacturer

#### **Answer:**

A

# **Question 2**

**Question Type: MultipleChoice**

when you plan an audit for which component can you define partners?(2 correct Ans)

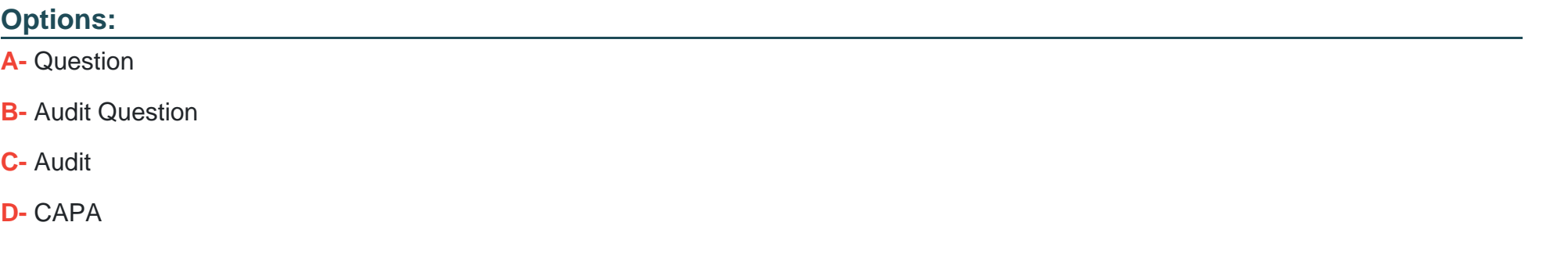

#### **Answer:**

C, D

### **Question 3**

#### **Question Type: MultipleChoice**

The adapt field selection function allows you to define a customer specific field selection for quality management screens. Where in the system can you make the adjustments?

#### **Options:**

- **A-** In the table control settings
- **B-** In user specific presettings
- **C-** In the IMG settings
- **D-** In the default settings for QM transactions

### **Answer:**

A

# **Question 4**

#### **Question Type: MultipleChoice**

Which Status allows you to make a usage decision without using the force inspection competition function for all mandatory characteristic results.

### **Options:**

**A-** 5

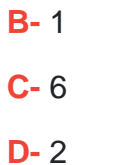

#### **Answer:**

A

### **Question 5**

**Question Type: MultipleChoice**

For which structure elements of a quality notification can you assign a status profile? Note : 2 correct answer

#### **Options:**

**A-** Items

**B-** Header

**C-** Follow up actions

**D-** Activities

#### **E-** Tasks

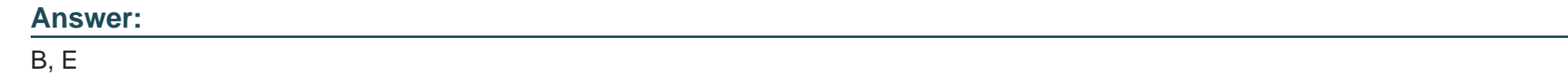

### **Question 6**

**Question Type: MultipleChoice**

Which of the following does the system automatically do when you complete a stability? Correct 3

#### **Options:**

- **A-** Trigger a subsequent stability Study
- **B-** Set the usage decision for all stability inspection lots
- **C-** Set the system status to completed
- **D-** Lock all the storage conditions
- **E-** Lock the test schedule

C, D, E

### **Question 7**

**Question Type: MultipleChoice**

Which business object must you use to create a stability study?

### **Options:**

**A-** Quality inspection lot

**B-** Physical sample

**C-** Quality notification

**D-** Sample drawing procedure

#### **Answer:**

# **Question 8**

#### **Question Type: MultipleChoice**

How does the system handle equipment and functional locations in an inspection lot in calibration inspection?

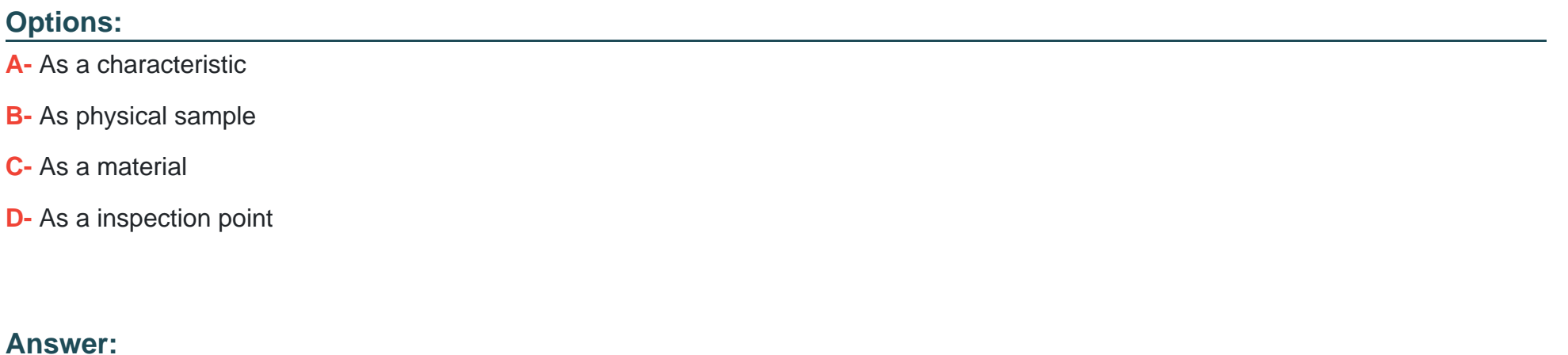

C

### **Question 9**

**Question Type: MultipleChoice**

During the production inspection, which elements does the system use to determine the layout of results and defects recordings? Note : 3 correct answer

#### **Options:**

**A-** Report type

**B-** Confirmation profiles

**C-** Partner profiles

**D-** Status profiles

**E-** Code groups

### **Answer:**  A, B, E

# **Question 10**

**Question Type: MultipleChoice**

Which catalogue types require the use of selection sets? Correct 2

### **Options:**

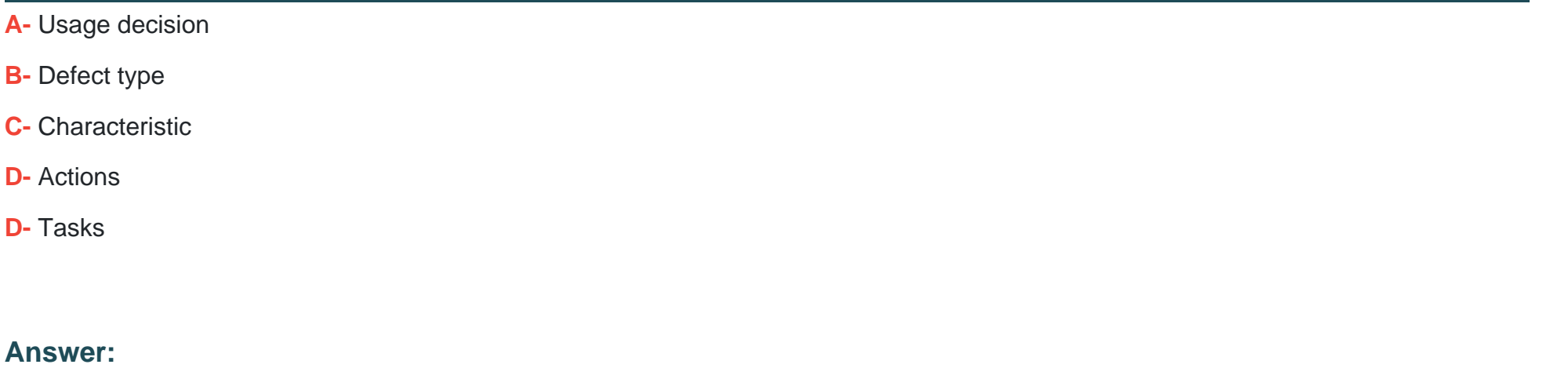

A, C

# **Question 11**

**Question Type: MultipleChoice**

Which inspection origin creates only unplanned physical samples?

### **Options:**

- **A-** 2 goods issue
- **B-** 3 production
- **C-** 15 sample management
- **D-** 16 stability study

### **Answer:**

 $\overline{C}$ 

To Get Premium Files for C\_TS414\_2021 Visit

[https://www.p2pexams.com/products/c\\_ts414\\_20](https://www.p2pexams.com/products/C_TS414_2021)21

For More Free Questions Visit [https://www.p2pexams.com/sap/pdf/c-ts414-202](https://www.p2pexams.com/sap/pdf/c-ts414-2021)1